## **Download Adobe Photoshop 2020 (version 21) Serial Number Full Torrent Hacked {{ NEw }} 2023**

Cracking Adobe Photoshop is a bit more involved than installing the software for the first time. First, you need to download a program called a keygen. This is a program that will generate a valid serial number for you, so that you can activate the full version of the software without having to pay for it. After the keygen is downloaded, run it and generate a valid serial number. Then, launch Adobe Photoshop and enter the serial number. You should now have a fully functional version of the software. Just remember, cracking software is illegal and punishable by law, so use it at your own risk.

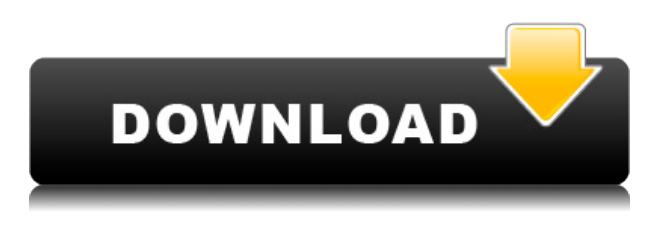

But Photoshop is the world's most popular, full-featured image-editing tool; its processing and layer features are unmatched by anything else on the market, and the program is easy to master. Visualize layers, duplicate images, and flatten images. Use the Alt/Opt keystroke to select, move, and resize items; use the Backspace key to shift layers in and out of order. In the case of the updated Lightroom, it's not the one that's doing it all to impress you, but rather new functions added to the most popular version of the software. This new version includes new tools, the ability to create layers and patterns, let you run Photoshop actions and add lots of features that are bound to have a big impact on how you will use Lightroom in the future. I've worked with a lot of vector programs, and sometimes they're easier than regular image-editing packages. On a lot of the computer's more advanced features, Photoshop Elements matches or exceeds the capabilities of other creative software packages. It works with all kinds of files, including channels and smart objects. You can batch-import images and even combinations of fonts. The Link tool in Photoshop CC finally supports more input options. In this release, we're adding a range of new color, pattern, and gradient preference options for use with path gradients. With these new options, you're able to create custom path gradients that include an entire gamut of blending styles, while taking advantage of the great transparency support that's built into CMYK graphics files.

## **Download Adobe Photoshop 2020 (version 21)Incl Product Key With Activation Code x32/64 {{ Hot! }} 2023**

I get up in the morning, and I write an email to someone. Sometimes I log in to a website and do some administrative work. Today, I was sitting there trying to find something, and I bought this laptop, so I can check email and stuff. I'm sitting here and staring at Microsoft Word. I'm not taking any photos today, but what am I going to do? Given our mission to empower creativity for all, today we're excited to introduce **Sketch Flow**, a new iOS app and desktop browser extension that re-imagines what's possible with smartphone photography. When you're out and about taking photos, you can easily share them directly to Sketch Flow and get creative feedback in the form of a detailed photo-like sketch. Each one of these applications have their own settings which aids in the productivity that they offer. If you are looking to increase your productivity as a digital artist, working with a separate workspace should be a priority. This is where Adobe Photoshop comes in handy. You can explore all the different functions of your editing software in several distinct workspaces ranging from the Image Work Space to the Brush, Filters, etc. You can move from one workspace to another using the keyboard shortcut Ctrl+Tab and it is also important to have a separate workspace for your timeline! The Photoshop timeline can be found under the Image Work space. Here, you will be able to have separate timelines for each graphic that you are working on. You can work on a timeline for an entire image or animation say or you can use a separate timeline for working on individual layers of a graphic. e3d0a04c9c

## **Download free Adobe Photoshop 2020 (version 21)Crack 2022**

Any selections that you make in the Layers panel are always visible and made permanent across all editing and composition layers. You can view all properties, or access the Layer List with the click of a button. The Photoshop Layers panel gives you great control over your layers. It lets you move, resize, and reorder the layers of an image so that you can alter and manipulate them as needed. And if you are using Photoshop CC or ACR, you can also edit curves on the same layers. The Outline Layers option is another one of the many new features of Photoshop CC 2020. It allows you to paint with shape tools over foreground and background layers. The edge of the shape defines the boundaries, and you can use resizable brushes to paint over existing layers. Mac users will find a spotlight-like feature called **Smart Objects** in Photoshop Elements on the main screen, allowing you to perform various work-arounds or optimizations of a photo instantly. A question mark flags a photo or object and asks, "Is it a scene and is it part of a larger photo?" Once you've selected the photo, you can quickly open it in the Organizer, or move the object to another photo using the icon. You'll also see a **Search** dialog, which is useful when you're looking for an object in your folder, or are looking for a specific edit or filter. Aside from the main interface, you'll find three pop-ups that indicate a photo's type or pattern. *Type Tips* in the top center of the screen tells you what the pattern is, while *View Tips* provides you with a visual guide for framing and displaying photos. All work well, and the pop-ups fade away after 10 seconds. Like most features on the web version of Photoshop, you'll find the pop-ups on the main screen with easier access than in Elements.

photoshop 2015 trial download photoshop 2019 trial download photoshop 2017 trial download photoshop trial mac download photoshop free download not trial psd photoshop text styles free download photoshop trial free download photoshop mac trial download photoshop cc 2015 free trial download photoshop cc free trial download

With the new Photoshop release, users can use Access Points from the Advanced Camera Solution (ACS) format to take control of cameras without dealing with manual settings. It adds more features to the wide range of camera tools that are already present in the program, so users with certain model cameras can have more control over their settings. Image editors like Photoshop can do a lot more than just color correction, you may want to add a type of effect to transform an image. Today, a designer may choose a semi-transparent color overlay on a photo to give it that bright practice, or add a blur effect to soften the overall look. With the new release of Photoshop, they have the option to add text effects or patterns, use an eyedropper to

remove an object from their image, and even create vector graphics. Using the new Elements release, you can now create PowerPoint presentations with one click. This feature is included in the new version of Elements 2020 and is made possible with AI technology. This new feature makes image adjustments very easy and convenient. The Kuler color plugins for Photoshop are one of the best best intuitive color picker tool for Photoshop. This amazing tool empowers designers to have access to real world color shades that can be used to create unique color schemes in their designs. It can be used in a variety of ways. For example, you can have colored comps using different color themes, create a color palette that can be applied to an HD or 4K video or even use it to create a unique logo.

Adobe Photoshop is an incredibly powerful image editing software. It offers a number of tools, features, and shortcuts, as well as a wide array of layouts and tools to help you enhance your work. Its versatility also makes it a popular choice for a wide array of subjects. Although it's very powerful and versatile, its learning curve is difficult but worth it. When you're trying to choose an image editing software, you have many options to choose from. Adobe Photoshop stands out for its powerful photo editing tools, range of features, and relatively high-quality results. As an Adobe Photoshop 2018 Short Course student, you may have been wondering: "Where can I get more information about the Adobe Photoshop features and tools." In this course review, we'll answer that question: "What are the best Adobe Photoshop features and tools, and how can I use them in my work?" When you're working in Adobe Photoshop, you will need to use the features available. They can be complicated, but there is time to learn and practice using them, and the program is less complicated than other software that can offer similar features. Face Detection is still one of the most powerful features in Photoshop. It works with layers just like any other edit and simply allows Photoshop to adjust the position of faces, leaving the rest of the image in place. Other industry-leading features include Content-Aware Fill, Adjustment Layers, Cloning tool, Liquify Tool, Filter Gallery, and more.

<https://zeno.fm/radio/chicken-invaders-4-multiplayer-crack-for-modern> <https://zeno.fm/radio/keil-mdk-arm-version-5-keygen-12> <https://zeno.fm/radio/drawings-4-crack> <https://zeno.fm/radio/octane-render-cinema-4d-cracked> <https://zeno.fm/radio/adobe-acrobat-reader-pro-7-0-cz-krytak-rar> <https://zeno.fm/radio/download-driver-printer-matrix-point-mp-7645-hp> <https://zeno.fm/radio/amtlib-dll-after-effects-cc-crack-download> <https://zeno.fm/radio/rcd-300-code-calculator-blaupunkt> <https://zeno.fm/radio/gta-vice-city-sinhala-audio-files> <https://zeno.fm/radio/passport-photo-maker-full-version-download>

In most cases, when we leave Adobe, we don't simply leave the company and start

elsewhere. We become part of the company's new direction, and it is only natural, too. For this reason, we believe, that many creative companies have shifted their business way toward the cloud or even to completely embrace the cloud. We were among the first to start this transition, and today, it is all around the world. This also covers the way we edit our files. Not only are we shielded from the market booms and busts, when it comes to file editing, we also can get access to them pretty much any time. Being able to access files from anywhere, makes it easier to collaborate, and to always be creative. In the old days, being a designer meant that you spent a lot of your day on creating artwork—sometimes even a thousand sketches. And the best thing is that was always your job. No one needed it to be done for them. While this may have been true for the time, this approach, though, takes away a lot of the freedom that we have in the digital age. Essentially, we are locked up to a certain desk or a production area. And the work that is being done by a designer is not necessarily an actual solution, but a good demo. And this approach is how design and art history developed. This is why we need to rethink our offices, how we proceed, and how we use the art we create. With the Adobe Photoshop creative cloud, it is time to reinvent the way we design and create. By making the cloud the place where we start, it allows creators to work at home, in the office, on a plane, or wherever their creativity takes them.

- <http://kalibatacitymurah.com/2023/01/02/photoshop-cc-full-version-64-bits-updated-2022/> <https://orquestrasdeguarulhos.com/wp-content/uploads/2023/01/mikascan.pdf>
- <http://alohasurf.com/wp-content/uploads/2023/01/Photoshop-Cs2-Pc-Software-Download-HOT.pdf> <https://sasit.bg/how-to-download-adobe-photoshop-in-laptop-in-hindi-exclusive/>

[https://getfluencyonline.com/wp-content/uploads/2023/01/Photoshop-Cs5-Free-Download-Windows-1](https://getfluencyonline.com/wp-content/uploads/2023/01/Photoshop-Cs5-Free-Download-Windows-10-64-Bit-PATCHED.pdf) [0-64-Bit-PATCHED.pdf](https://getfluencyonline.com/wp-content/uploads/2023/01/Photoshop-Cs5-Free-Download-Windows-10-64-Bit-PATCHED.pdf)

<http://jwbotanicals.com/photoshop-2021-version-22-4-1-serial-key-torrent-latest-release-2023/> <https://bodhirajabs.com/wp-content/uploads/2023/01/brovje.pdf>

<https://arlingtonliquorpackagestore.com/adobe-photoshop-download-for-mac-free-trial-link/> <https://alsaadahfood.com/ar/download-brush-effect-photoshop-2021/>

[https://www.riobrasilword.com/2023/01/02/photoshop-cc-2015-download-free-serial-number-license](https://www.riobrasilword.com/2023/01/02/photoshop-cc-2015-download-free-serial-number-license-code-keygen-pc-windows-2023/)[code-keygen-pc-windows-2023/](https://www.riobrasilword.com/2023/01/02/photoshop-cc-2015-download-free-serial-number-license-code-keygen-pc-windows-2023/)

[https://nadiasalama.com/wp-content/uploads/2023/01/Download-free-Photoshop-2022-Version-2311-](https://nadiasalama.com/wp-content/uploads/2023/01/Download-free-Photoshop-2022-Version-2311-Free-License-Key-WinMac-X64-lifetimE-patch-202.pdf) [Free-License-Key-WinMac-X64-lifetimE-patch-202.pdf](https://nadiasalama.com/wp-content/uploads/2023/01/Download-free-Photoshop-2022-Version-2311-Free-License-Key-WinMac-X64-lifetimE-patch-202.pdf)

<https://katrinsteck.de/wp-content/uploads/barcynt.pdf>

[https://www.jrwarriorssc.com/wp-content/uploads/2023/01/Adobe-Photoshop-2021-Version-2211-Do](https://www.jrwarriorssc.com/wp-content/uploads/2023/01/Adobe-Photoshop-2021-Version-2211-Download-free-Serial-Key-WinMac-X64-2023.pdf) [wnload-free-Serial-Key-WinMac-X64-2023.pdf](https://www.jrwarriorssc.com/wp-content/uploads/2023/01/Adobe-Photoshop-2021-Version-2211-Download-free-Serial-Key-WinMac-X64-2023.pdf)

<https://expertosbotox.com/wp-content/uploads/2023/01/bernpaxt.pdf>

<https://kolamsofindia.com/wp-content/uploads/2023/01/scevnire.pdf>

[https://pensacola-beach-pontoon-boat-rentals.com/index.php/2023/01/02/snow-overlay-photoshop-fre](https://pensacola-beach-pontoon-boat-rentals.com/index.php/2023/01/02/snow-overlay-photoshop-free-download-_hot_/) [e-download-\\_hot\\_/](https://pensacola-beach-pontoon-boat-rentals.com/index.php/2023/01/02/snow-overlay-photoshop-free-download-_hot_/)

<http://www.innovativetradingstrategies.com/?p=5796>

<https://mathurakiawaz.com/wp-content/uploads/2023/01/ualzyry.pdf>

[https://www.noorhairblog.com/wp-content/uploads/2023/01/Download-free-Adobe-Photoshop-2022-V](https://www.noorhairblog.com/wp-content/uploads/2023/01/Download-free-Adobe-Photoshop-2022-Version-230-Hacked-For-Windows-64-Bits-2023.pdf) [ersion-230-Hacked-For-Windows-64-Bits-2023.pdf](https://www.noorhairblog.com/wp-content/uploads/2023/01/Download-free-Adobe-Photoshop-2022-Version-230-Hacked-For-Windows-64-Bits-2023.pdf)

[https://stromata.co/wp-content/uploads/2023/01/Adobe-Photoshop-CS6-Download-free-With-Key-X64](https://stromata.co/wp-content/uploads/2023/01/Adobe-Photoshop-CS6-Download-free-With-Key-X64-last-releAse-2023.pdf) [last-releAse-2023.pdf](https://stromata.co/wp-content/uploads/2023/01/Adobe-Photoshop-CS6-Download-free-With-Key-X64-last-releAse-2023.pdf)

[http://myepathshala.online/2023/01/02/photoshop-2021-version-22-0-1-download-license-key-x32-64-](http://myepathshala.online/2023/01/02/photoshop-2021-version-22-0-1-download-license-key-x32-64-2023/) [2023/](http://myepathshala.online/2023/01/02/photoshop-2021-version-22-0-1-download-license-key-x32-64-2023/)

<https://buzau.org/wp-content/uploads/Free-Download-Brush-Photoshop-Grunge-LINK.pdf> [https://www.mrfoodis.de/wp-content/uploads/2023/01/Download-Photoshop-2021-Version-2251-Torre](https://www.mrfoodis.de/wp-content/uploads/2023/01/Download-Photoshop-2021-Version-2251-Torrent-Incl-Product-Key-WIN-MAC-64-Bits-2023.pdf) [nt-Incl-Product-Key-WIN-MAC-64-Bits-2023.pdf](https://www.mrfoodis.de/wp-content/uploads/2023/01/Download-Photoshop-2021-Version-2251-Torrent-Incl-Product-Key-WIN-MAC-64-Bits-2023.pdf)

[http://playfanfgame.com/wp-content/uploads/2023/01/Download-Photoshop-2021-version-22-Registra](http://playfanfgame.com/wp-content/uploads/2023/01/Download-Photoshop-2021-version-22-Registration-Code-Free-License-Key-New-2022.pdf) [tion-Code-Free-License-Key-New-2022.pdf](http://playfanfgame.com/wp-content/uploads/2023/01/Download-Photoshop-2021-version-22-Registration-Code-Free-License-Key-New-2022.pdf)

[http://www.landtitle.info/wp-content/uploads/2023/01/Adobe-Photoshop-CC-2015-Product-Key-Crack](http://www.landtitle.info/wp-content/uploads/2023/01/Adobe-Photoshop-CC-2015-Product-Key-Cracked-WIN-MAC-3264bit-lifetimE-patch-2023.pdf) [ed-WIN-MAC-3264bit-lifetimE-patch-2023.pdf](http://www.landtitle.info/wp-content/uploads/2023/01/Adobe-Photoshop-CC-2015-Product-Key-Cracked-WIN-MAC-3264bit-lifetimE-patch-2023.pdf)

<https://xcars.co/photoshop-free-download-for-mac-m1-link/>

[https://dottoriitaliani.it/ultime-notizie/senza-categoria/download-adobe-photoshop-2022-version-23-1-](https://dottoriitaliani.it/ultime-notizie/senza-categoria/download-adobe-photoshop-2022-version-23-1-1-license-key-full-final-version-2023/) [1-license-key-full-final-version-2023/](https://dottoriitaliani.it/ultime-notizie/senza-categoria/download-adobe-photoshop-2022-version-23-1-1-license-key-full-final-version-2023/)

[https://godayjob.com/2023/01/02/active\\_3d-photoshop-cs6-exe-download-new/](https://godayjob.com/2023/01/02/active_3d-photoshop-cs6-exe-download-new/)

[https://amtothepm.com/wp-content/uploads/2023/01/Adobe-Photoshop-Cs2-Download-Mac-Free-BES](https://amtothepm.com/wp-content/uploads/2023/01/Adobe-Photoshop-Cs2-Download-Mac-Free-BEST.pdf) [T.pdf](https://amtothepm.com/wp-content/uploads/2023/01/Adobe-Photoshop-Cs2-Download-Mac-Free-BEST.pdf)

[https://pensacola-beach-pontoon-boat-rentals.com/index.php/2023/01/02/download-photoshop-2022-v](https://pensacola-beach-pontoon-boat-rentals.com/index.php/2023/01/02/download-photoshop-2022-version-23-0-2-activator-3264bit-last-release-2023/) [ersion-23-0-2-activator-3264bit-last-release-2023/](https://pensacola-beach-pontoon-boat-rentals.com/index.php/2023/01/02/download-photoshop-2022-version-23-0-2-activator-3264bit-last-release-2023/)

<http://stylesenators.com/2023/01/02/download-adobe-photoshop-free-cs5-2021/>

<https://stellarismods.com/wp-content/uploads/2023/01/chuyar.pdf>

[http://www.gea-pn.it/wp-content/uploads/2023/01/How-We-Can-Download-Adobe-Photoshop-Free-TO](http://www.gea-pn.it/wp-content/uploads/2023/01/How-We-Can-Download-Adobe-Photoshop-Free-TOP.pdf) [P.pdf](http://www.gea-pn.it/wp-content/uploads/2023/01/How-We-Can-Download-Adobe-Photoshop-Free-TOP.pdf)

<https://mylegalbid.com/wp-content/uploads/2023/01/carqua.pdf>

[https://myblogrepublika.com/photoshop-2022-version-23-cracked-with-activation-code-windows-10-1](https://myblogrepublika.com/photoshop-2022-version-23-cracked-with-activation-code-windows-10-11-x32-64-2022/) [1-x32-64-2022/](https://myblogrepublika.com/photoshop-2022-version-23-cracked-with-activation-code-windows-10-11-x32-64-2022/)

<http://capabiliaexpertshub.com/how-to-download-template-for-photoshop-best/>

[https://www.campusselect.in/wp-content/uploads/2023/01/Photoshop-Animal-Shapes-Free-Download-](https://www.campusselect.in/wp-content/uploads/2023/01/Photoshop-Animal-Shapes-Free-Download-BEST.pdf)[BEST.pdf](https://www.campusselect.in/wp-content/uploads/2023/01/Photoshop-Animal-Shapes-Free-Download-BEST.pdf)

[https://revivalgate.net/adobe-photoshop-cc-2019-version-20-download-with-full-keygen-x32-64-hot-20](https://revivalgate.net/adobe-photoshop-cc-2019-version-20-download-with-full-keygen-x32-64-hot-2022/) [22/](https://revivalgate.net/adobe-photoshop-cc-2019-version-20-download-with-full-keygen-x32-64-hot-2022/)

<https://swisshtechnologies.com/photoshop-2022-version-23-0-1-download-hack-final-version-2022/> <http://rescue108.com/wordpress/wp-content/uploads/2023/01/aylfelt.pdf>

The software's basic function is to enable you to use the ample and powerful tools to manipulate any sort of images. The program contains powerful tools that allow you to edit the images more freely by performing specific tasks using layers. There are tools that allow you to transform images into different shapes of objects and manipulate them or focus on specific tones. It has a wide range of features and options so that you can convert your RAW files, batches, retain details and more. It enables the users to process any type of images. Photoshop Express and Photoshop Touch are lighter than full desktop Photoshop. Both convert your images, however, without an image-saving option. That's not a problem: The latest version of Photoshop Express features a "save and upload" option, which will even generate an image for use on social media. Want to create a word or shape search? Adobe has provided you with time-saving built-in tools to easily create and implement searches into your work. These are available through the Columns panel in the Edit window. Choose the Text tool; then, enter your search term and press Enter. The new tool will highlight all matching text and give you a quick way to get to that text. 3D chain link is one of the most exciting, unexpected Photoshop features we've seen in a while. The design and modeling software is

creating links that turn objects or transitions into chains. To use it, just head to the 3D workspace ("View > 3D") in Photoshop. From there, you'll be able to create 3D chains by dragging-dropping or cloning an object. To edit the chains, right-click on it and choose "3D Properties > Chain."